<span id="page-0-0"></span>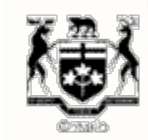

Recherche

**ACCUEIL À PROPOS DE LA CSFO FORMULAIRES PUBLICATIONS ET RESSOURCES NOUVELLES SUR DEMANDE CONTACTEZ LA CSFO**

L'ARSF est en train de revoir toutes les directives de réglementation de la CSFO. y compris, mais sans s'y limiter, les formulaires, les lignes directrices et les FAQ.

Les directives de réglementation existantes resteront en viqueur jusqu'à ce que l'ARSF en publie de nouvelles.

**Suivez la CSFO dans les médias sociaux**

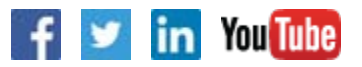

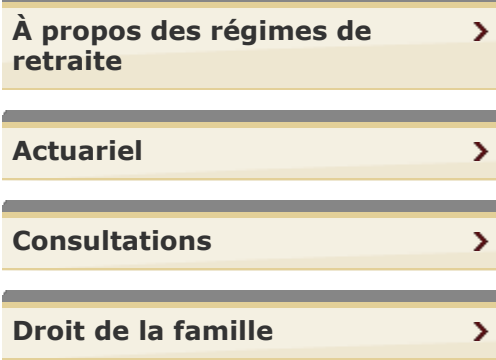

Vous êtes ici: **Accueil** > **Régimes de retraite** > **Foire aux questions** > Retraite graduelle **IMPRIMER**

 $\blacktriangleright$ 

## **Retraite graduelle - FAQ**

**Q: Un régime de retraite peut-il permettre à un(e) participant(e) n'ayant pas atteint l'âge normal de la retraite de choisir de commencer à toucher des prestations de retraite pendant qu'il (ou elle) continue d'être employé(e)?**

**R:** Non. Un(e) participant(e) n'ayant pas atteint l'âge normal de la retraite doit mettre fin à son emploi avant de pouvoir toucher ses prestations de retraite. Toutefois, des régimes peuvent prévoir qu'un(e) participant(e) qui continue d'être employé(e) après l'âge normal de la retraite peut choisir de commencer à recevoir ses prestations de retraite. - 07-05

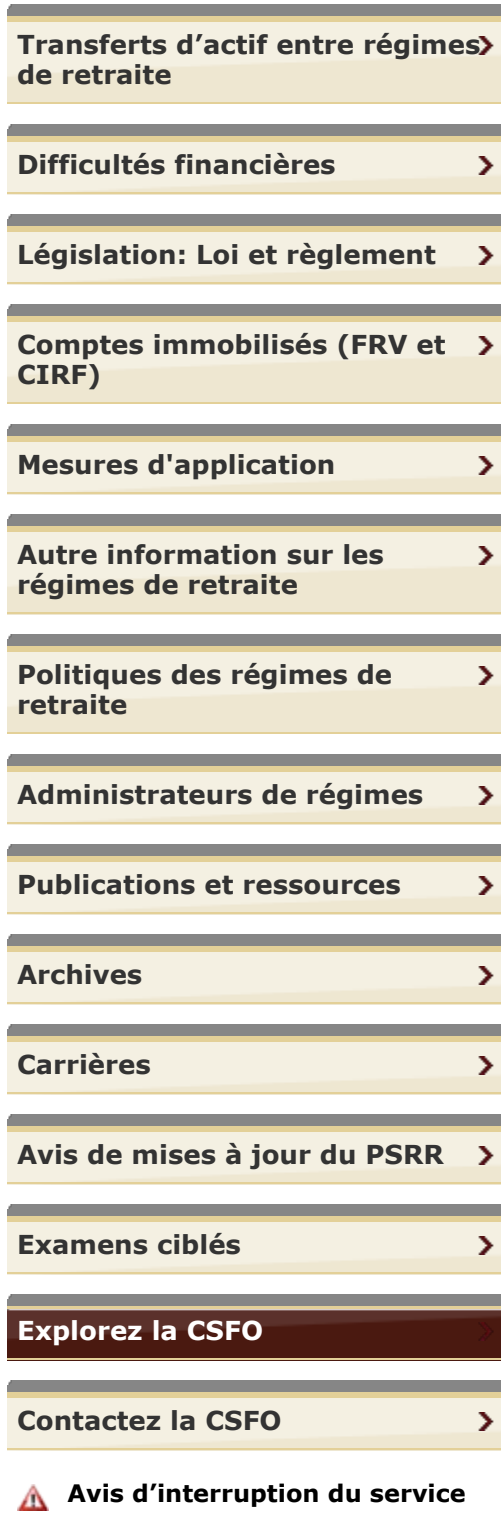

Prière de consulter notre **calendrier des interruptions** prévues du service pour de plus amples détails.

Page: **4 110** | Trouver la page: **[Haut de la page](#page-0-0)** Aller

**CONTACTEZ LA CSFO | PLAN DU SITE | AIDE | ACCESSIBILITÉ | CONFIDENTIALITÉ | AVIS IMPORTANTS**

**© IMPRIMEUR DE LA REINE POUR L'ONTARIO, 2012-15 - DERNIÈRE MISE À JOUR: FÉVR. 06, 2015 10:12**